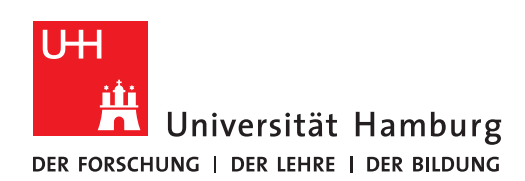

## **REGIONALES** RECHENZENTRUM

## **Anmeldung Skype for Business**

SfB

Fully Managed Desktop 2.0 (FMD20)

Version 1.0

**Hinweis:** Um Skype for Business (SfB) auf Ihrem neuen Notebook nutzen zu können, müssen Sie sich an SfB mit Ihrem FHHNet-SfB-Anmeldenamen und FHHNet-Benutzernamen anmelden. Es wird in dieser Anwendung davon ausgegangen, dass Sie über ein gültiges FHHNet-Mailkonto (vorname.nachname@verw.unihamburg.de) verfügen.

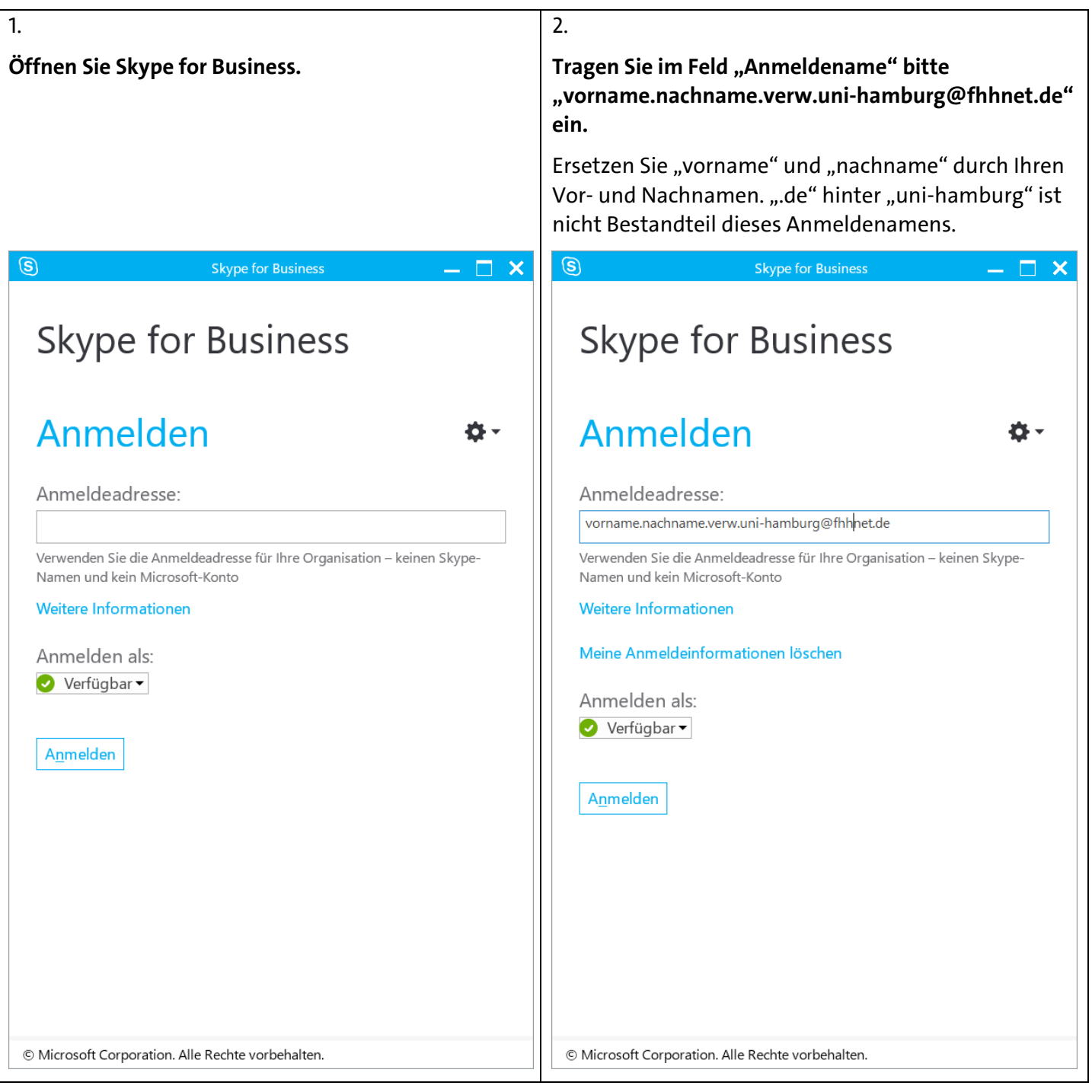

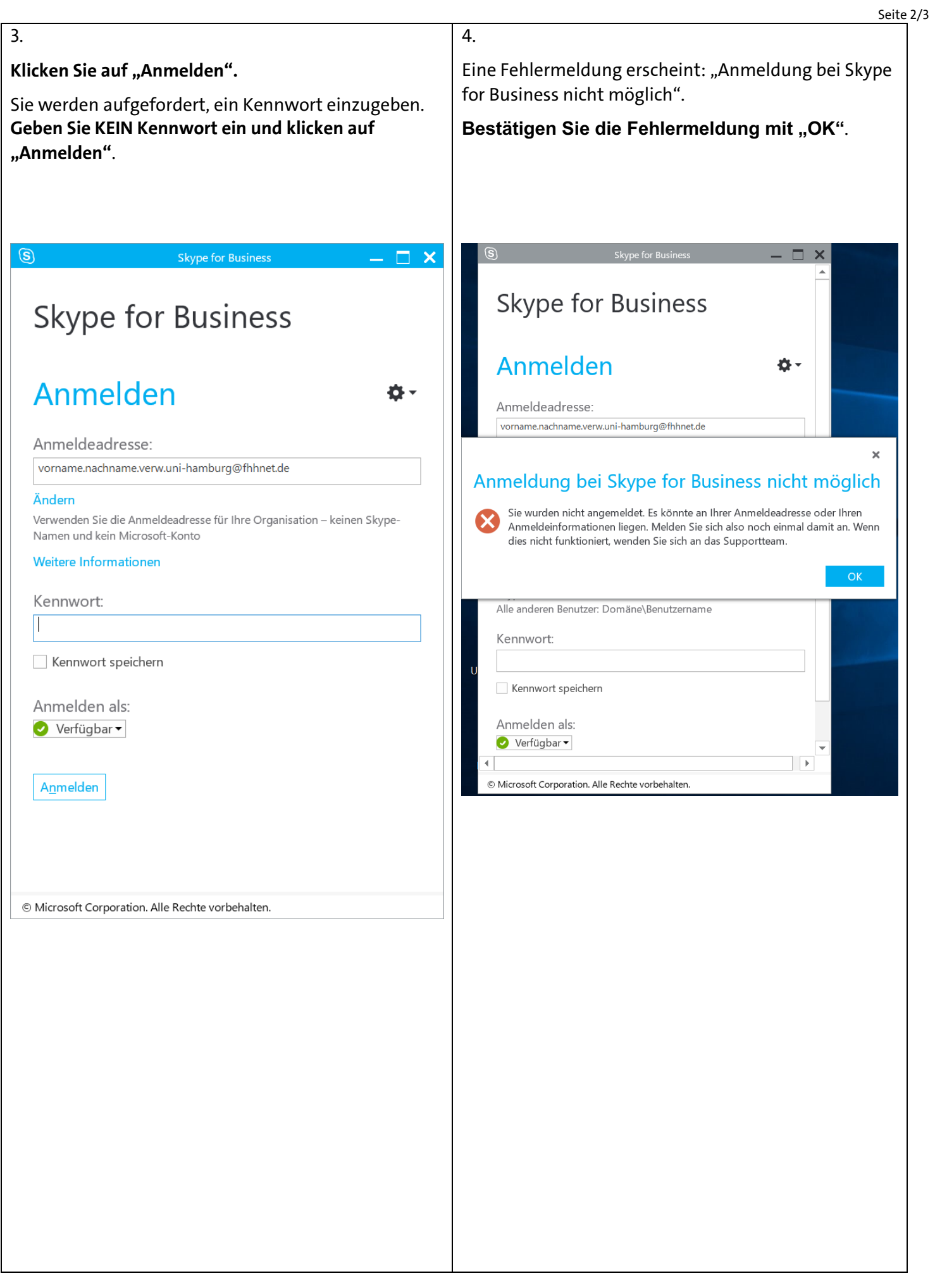

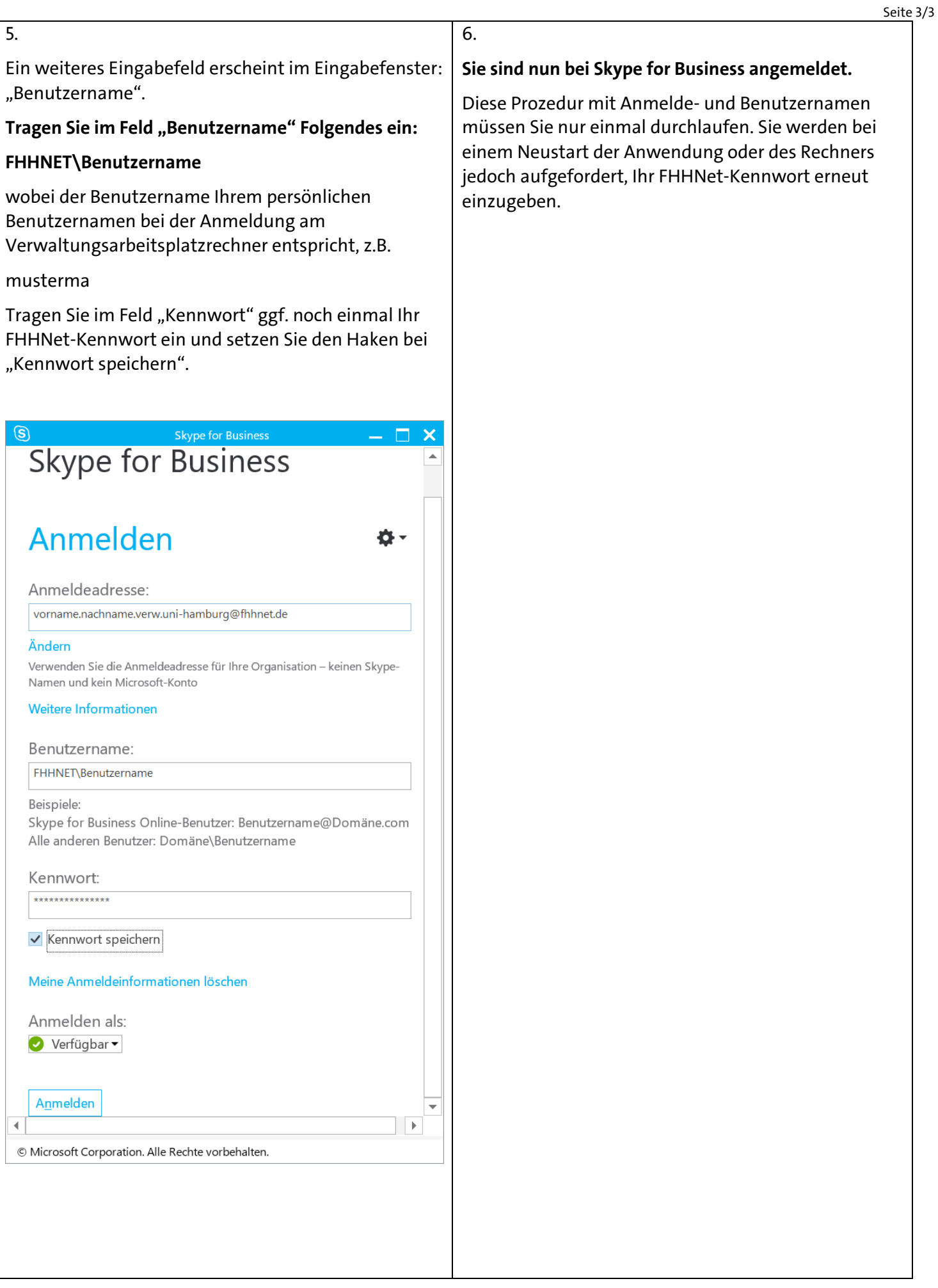